## Chapter-18 Programming a heterogeneous computing cluster

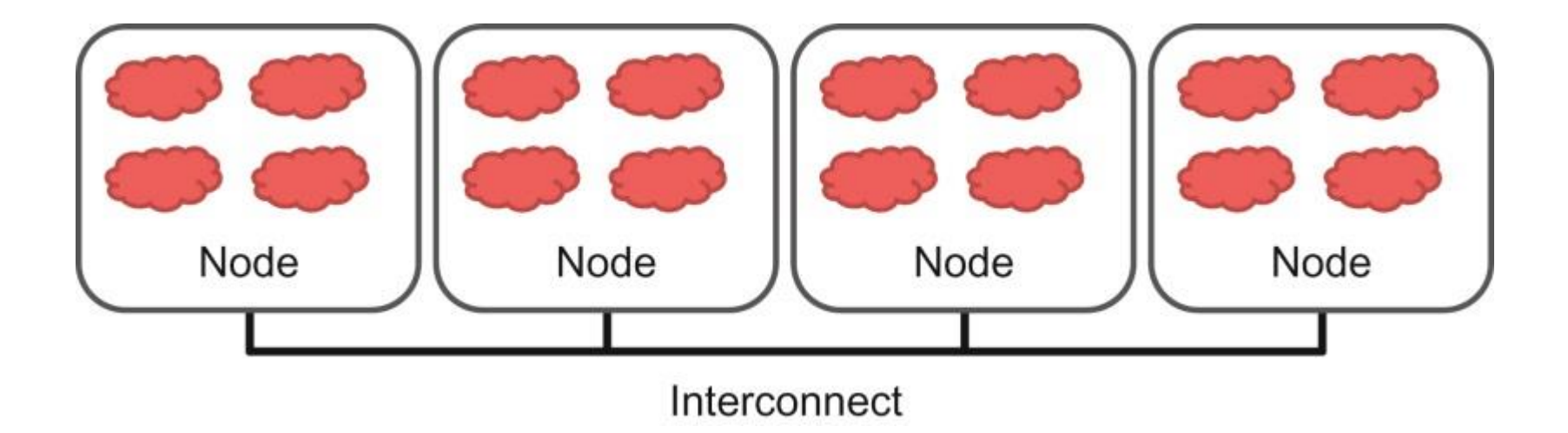

**FIGURE 18.1**:Programer's view of MPI processes.

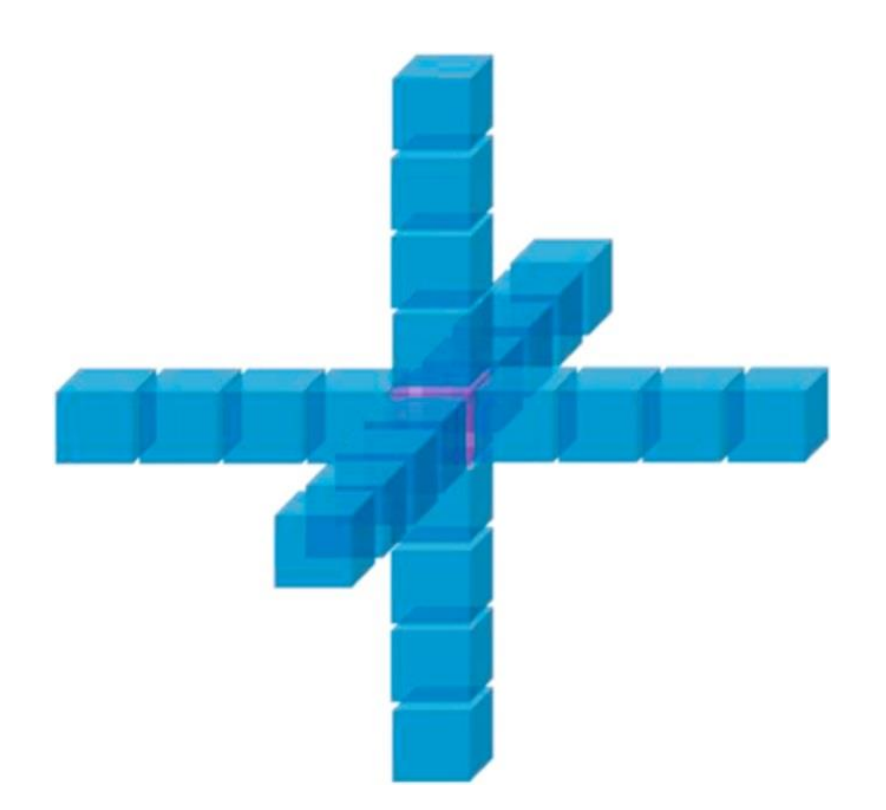

**FIGURE 18.2**: A 25-stencil computation example, with neighbors in the *x*, *y*, *z* directions.

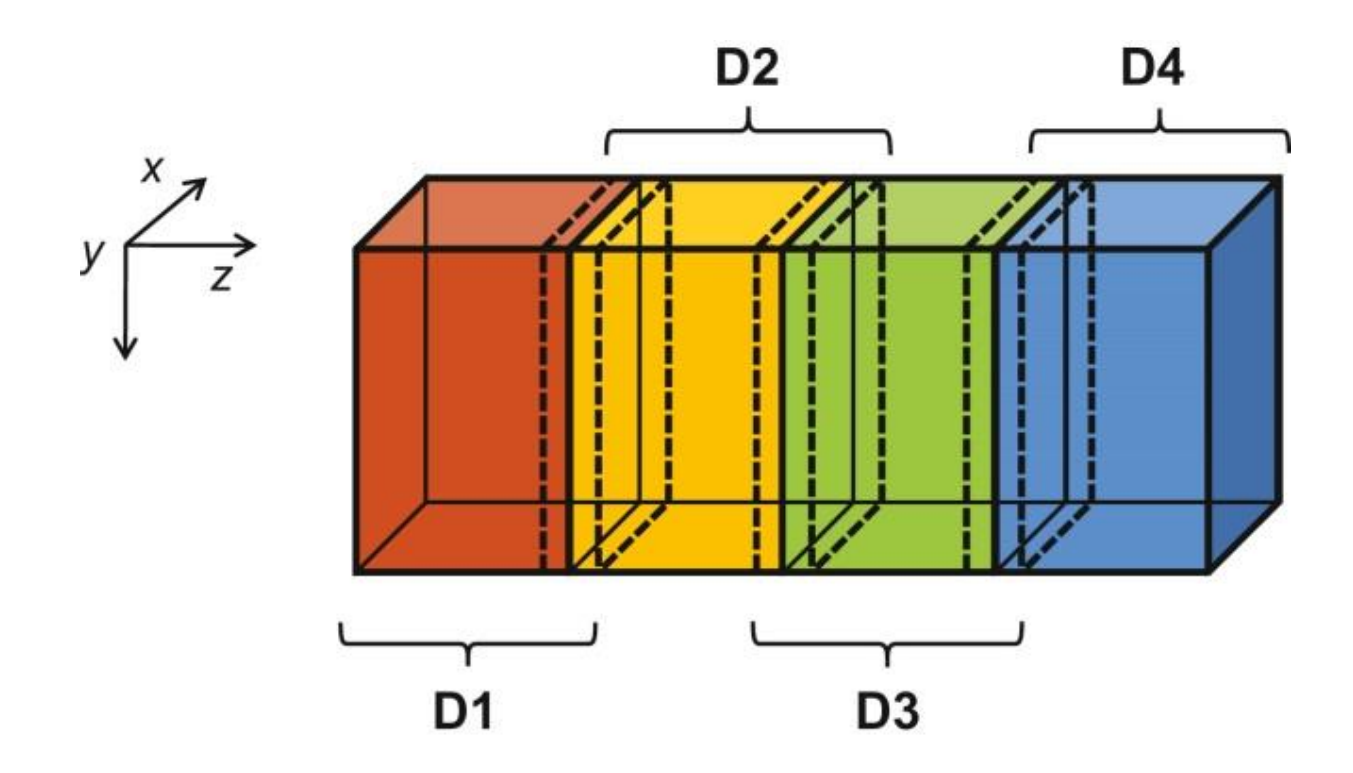

**FIGURE 18.3**: 3D grid array for the modeling heat transfer in a duct.

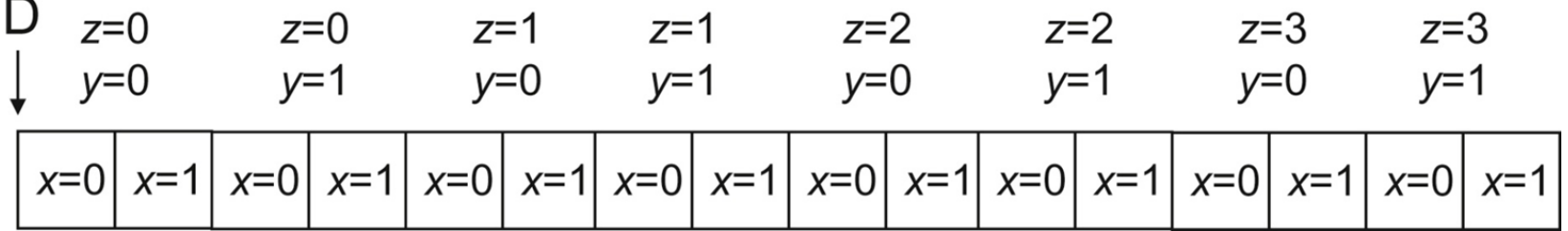

**FIGURE 18.4**: A small example of memory layout for the 3D grid.

- int MPI\_Init (int\*argc, char\*\*\*argv)
	- Initialize MPI
- int MPI\_Comm\_rank (MPI\_Comm comm, int \*rank)
	- Rank of the calling process in group of comm
- int MPI\_Comm\_size (MPI\_Comm comm, int \*size)
	- Number of processes in the group of comm
- int MPI\_Comm\_abort (MPI\_Comm comm)
	- Terminate MPI comminication connection with an error flag
- int MPI\_Finalize ()
	- Ending an MPI application, close all resources

**FIGURE 18.5:** Five basic MPI functions for establishing and closing a communication system.

```
#include "mpi.h"
int main(int argc, char *argv[]) {
    int pad = 0, dimx = 480 + pad, dimy = 480, dimz = 400, nreps = 100;
    int pid=-1, np=-1;
   MPI_Init(&argc, &argv);
   MPI_Comm_rank(MPI_COMM_WORLD, &pid);
   MPI_Comm_size(MPI_COMM_WORLD, &np);
    if(np < 3) {
       if (0 == pid) printf ("Needed 3 or more processes. \n");
       MPI Abort ( MPI COMM WORLD, 1 ); return 1;
    \mathbf{r}if(pid < np - 1)
        compute process(dimx, dimy, dimz/ (np - 1), nreps);
    else
       data_server( dimx, dimy, dimz, nreps);
   MPI_Finalize();
   return 0;
\mathcal{Y}
```
**FIGURE 18.6**: A simple MPI main program.

- int MPI\_Send (void \*buf, int count, MPI\_Datatype datatype, int dest, int tag, MPI Comm comm)
	- Buf: starting address of send buffer (pointer)
	- Count: Number of elements in send buffer (nonnegative integer)
	- Datatype: Datatype of each send buffer element (MPI\_Datatype)
	- Dest: Rank of destination (integer)
	- Tag: Message tag (integer)
	- Comm: Communicator (handle)

**FIGURE 18.7**: Syntax for the MPI\_Send() function.

- int MPI\_Recv (void \*buf, int count, MPI\_Datatype datatype, int source, int tag, MPI\_Comm comm, MPI\_Status \*status)
	- buf: starting address of receive buffer (pointer)
	- Count: Maximum number of elements in receive buffer (integer)
	- Datatype: Datatype of each receive buffer element (MPI\_Datatype)
	- Source: Rank of source (integer)
	- Tag: Message tag (integer)
	- Comm: Communicator (handle)
	- Status: Status object (Status)

**FIGURE 18.8**: Syntax for the MPI\_Recv() function.

```
void data server(int dimx, int dimy, int dimz, int nreps) {
\mathbf{1}.
     int np.
     /* Set MPI Communication Size */
     MPI Comm size (MPI COMM WORLD, &np);
\overline{\mathbf{2}} .
     num comp nodes = np - 1, first node = 0, last node = np - 2;
3.
4.
     unsigned int num points = dimx * dimy * dimz;
     unsigned int num bytes = num points * size of (float);
5.
6.
     float *input=0, *output=0;/* Allocate input data */
     input = (float *) malloc(num bytes);7.
8.
     output = (float *) malloc(num_bytes);9.
     if (input == NULL || output == NULL) {
          printf("server couldn't allocate memory\n");
          MPI_Abort( MPI_COMM_WORLD, 1);
     \mathcal{F}/* Initialize input data */
     random data(input, dimx, dimy, dimz, 1, 10);
10.
     /* Calculate number of shared points */
     int edge_num_points = dimx * dimy * ((dimz / num\_comp\_nodes) +11.
     4) ;
     int int num points = dimx * dimy * ((dimz / num comp nodes) +
12.
     8);
13. float *send_address = input;
```
**FIGURE 18.9**: Data server process code (Part 1).

/\* Send data to the first compute node \*/

14. MPI Send (send address, edge num points, MPI FLOAT, first node, 0, MPI COMM WORLD );

```
15. send address += dimx * dimy * ((dimz / num comp nodes) - 4);
    /* Send data to "internal" compute nodes */
```
- 16. for(int process = 1; process < last node; process++) {
- 17. MPI Send (send address, int num points, MPI FLOAT, process, 0, MPI COMM WORLD);
- send address  $+=$  dimx  $*$  dimy  $*$  (dimz / num comp nodes); 18. }

/\* Send data to the last compute node \*/

19. MPI Send (send address, edge num points, MPI FLOAT, last node, 0, MPI COMM WORLD);

**FIGURE 18.10**: Data server process code (Part 2).

```
void compute node stencil(int dimx, int dimy, int dimz, int nreps)
\left\{ \right.int np, pid;
    MPI Comm rank (MPI COMM WORLD, &pid);
1.
2.
    MPI Comm size (MPI COMM WORLD, &np);
3.int server process = np - 1;
    unsigned int num points = dimx * dimy * (dimz + 8);
4.
    unsigned int num bytes = num points * size of (float);
5.
    unsigned int num halo points = 4 * dimx * dimy;
6.
7.
    unsigned int num halo bytes = num halo points * size of (fload);
    /* Alloc host memory */
8.
   float *h input = (float *)malloc(num bytes);
    /* Alloc device memory for input and output data */
9. float *d input = NULL;
10. cudaMalloc((void **)&d_input, num_bytes);
11. float *rcv_address = h_input + num_halo_points * (0 == pid);
12.
    MPI Recv(rcv_address, num_points, MPI FLOAT, server process,
              MPI_ANY_TAG, MPI_COMM_WORLD, &status );
```
**FIGURE 18.11**: Compute process code (Part 1).

```
14. float *h output = NULL, *d output = NULL, *d vsq = NULL;15. float *h output = (float *)malloc(num bytes);
16. cudaMalloc((void **)&d output, num bytes);
17. float *h left boundary = NULL, *h right boundary = NULL;
18. float *h left halo = NULL, *h right halo = NULL;
    /* Alloc host memory for halo data */
19. cudaHostAlloc((void **)&h left boundary, num halo bytes, cudaHostAllocDefault);
20. cudaHostAlloc((void **)&h_right_boundary, num_halo_bytes, cudaHostAllocDefault);
21. cudaHostAlloc((void **)&h left halo,
                                             num halo bytes, cudaHostAllocDefault);
22. cudaHostAlloc((void **)&h right halo,
                                             num_halo_bytes, cudaHostAllocDefault);
    /* Create streams used for stencil computation */
23. cudaStream t stream0, stream1;
```
- 24. cudaStreamCreate(&stream0);
- 25. cudaStreamCreate(&stream1);

**FIGURE 18.12**: Compute process code (Part 2).

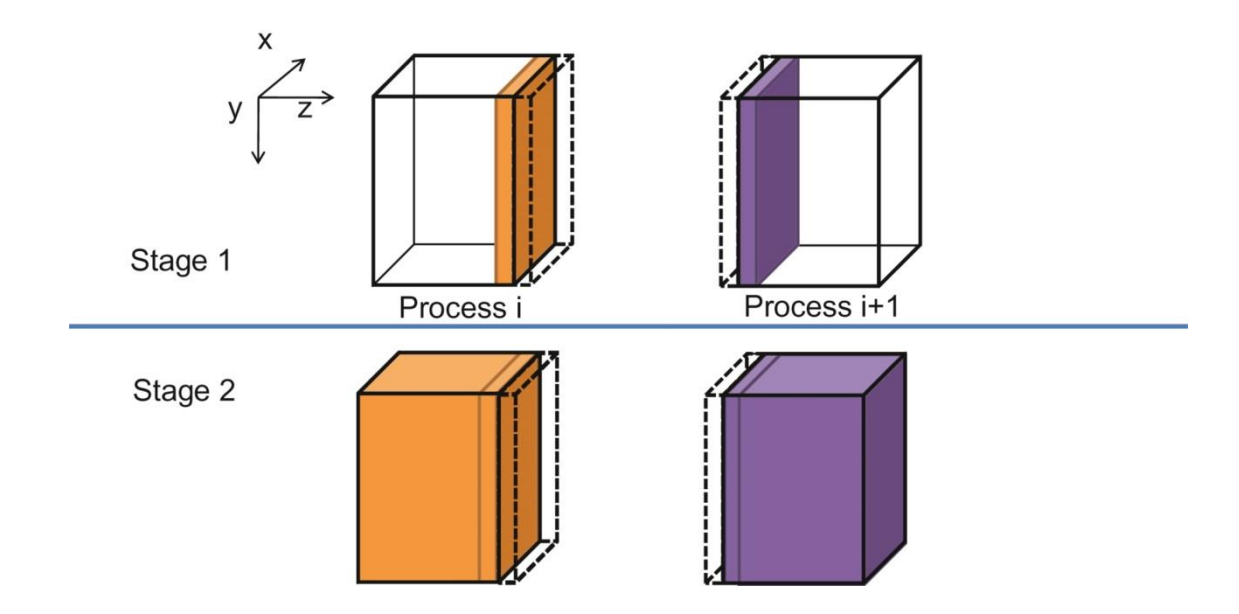

**FIGURE 18.13**: A two-stage strategy for overlapping computation with communication.

```
26. MPI Status status;
27. int left_neighbor = pid > 0 ? pid - 1 : MPI_PROC_NULL;
28. int right neighbor = (pid < np - 2) ? (pid + 1) : MPI PROC NULL;
    /* Upload stencil cofficients */
   upload_coefficients(coeff, 5);
29. int left halo offset = 0;30. int right_halo_offset = dimx * dimy * (4 + \text{dim } z);
31. int left_stage1_offset = 0;
32. int right_stage1_offset = dimx * dimy * (dimz - 4);
33. int stage2 offset
                            = num halo points;
34. MPI Barrier ( MPI COMM WORLD );
35. for(int i=0; I < nreps; i++) {
        /* Compute boundary values needed by other nodes first */
36.
        launch_kernel(d_output + left_stage1_offset,
            d_input + left_stage1_offset, dimx, dimy, 12, stream0);
37.
        launch kernel (d output + right stage1 offset,
            d_input + right_stage1_offset, dimx, dimy, 12, stream0);
        /* Compute the remaining points */
38.
        launch_kernel(d_output + stage2_offset, d_input +
```

```
stage2_offset,
```
**FIGURE 18.14**: Compute process code (Part 3).

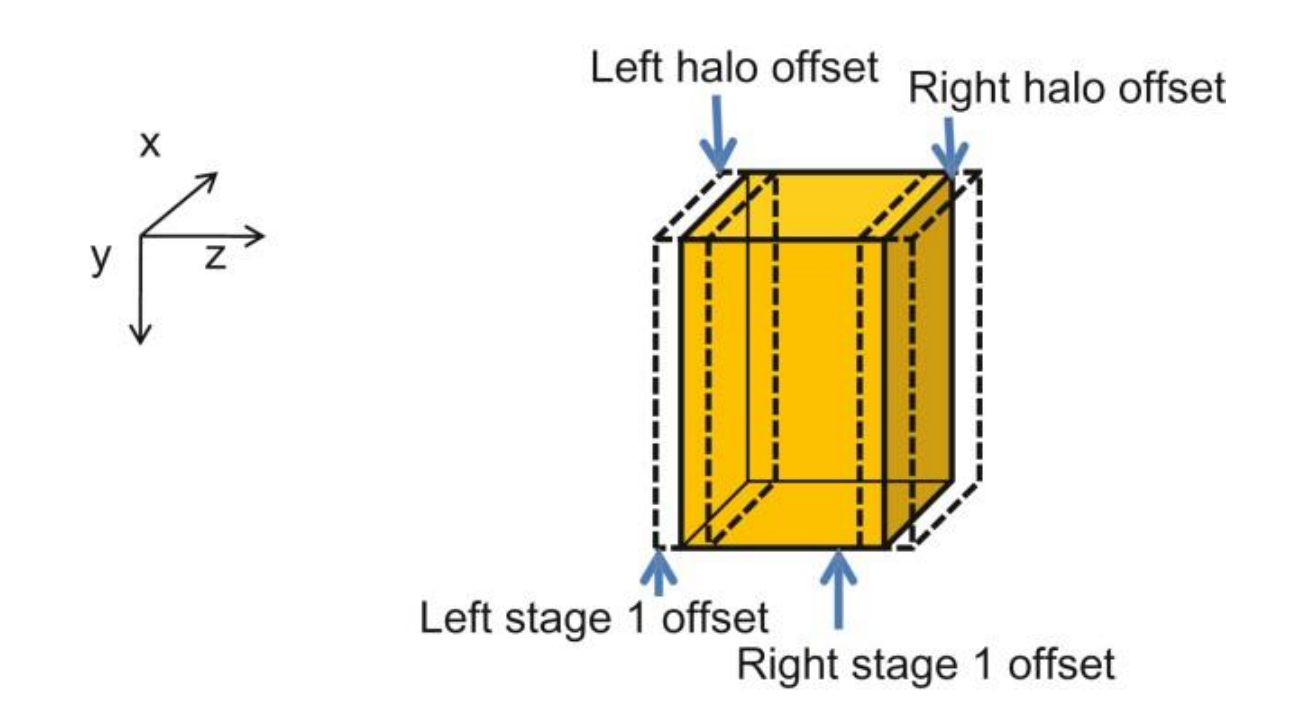

**FIGURE 18.15**: Device memory offsets used for data exchange with neighbor processes.

## /\* Copy the data needed by other nodes to the host \*/

- cudaMemcpyAsync(h\_left\_boundary, d\_output + num\_halo\_points, 39. num\_halo\_bytes, cudaMemcpyDeviceToHost, stream0 );
- cudaMemcpyAsync(h\_right\_boundary, 40.

d output + right stage1 offset + num halo points, num halo bytes, cudaMemcpyDeviceToHost, stream0 );

cudaStreamSynchronize(stream0); 41.

**FIGURE 18.16**: Compute process code (Part 4).

- int MPI Sendrecy(void \*sendbuf, int sendcount, ۰ MPI\_Datatype sendtype, int dest, int sendtag, void \*recvbuf, int recvcount, MPI\_Datatype recvtype, int source, int recvtag, MPI\_Comm comm, MPI\_Status \*status)
	- Sendbuf: Initial address of send buffer (choice)
	- Sendcount: Number of elements in send buffer (integer)
	- Sendtype: Type of elements in send buffer (handle)
	- Dest: Rank of destination (integer)
	- Sendtag: Send tag (integer)
	- Recycount: Number of elements in receive buffer (integer)
	- Recytype: Type of elements in receive buffer (handle)
	- Source: Rank of source (integer)
	- Recvtag: Receive tag (integer)
	- Comm: Communicator (handle)
	- Recvbuf: Initial address of receive buffer (choice)
	- Status: Status object (Status). This refers to the receive operation.

**FIGURE 18.17:** Syntax for the MPI Sendrecy() function.

```
/* Send data to left, get data from right */
42. MPI Sendrecv(h left boundary, num halo points, MPI FLOAT,
                left neighbor, i, h right halo,
                num halo points, MPI FLOAT, right neighbor, i,
                MPI COMM WORLD, & status );
     /* Send data to right, get data from left */
43. MPI Sendrecv(h right boundary, num halo points, MPI FLOAT,
                right neighbor, i, h left halo,
                num halo points, MPI FLOAT, left neighbor, i,
                MPI COMM WORLD, & status );
44.
     cudaMemcpyAsync(d output+left halo offset, h left halo,
                num halo bytes, cudaMemcpyHostToDevice, stream0);
45.
     cudaMemcpyAsync(d_output+right_ghost_offset, h_right_ghost,
                num halo bytes, cudaMemcpyHostToDevice, stream0 );
46.
     cudaDeviceSynchronize();
47. float *temp = d output;
48. d_output = d_input; d_input = temp;
   \}
```
**FIGURE 18.18**: Compute process code (Part 5).

/\* Wait for previous communications \*/

- 49. MPI Barrier (MPI COMM WORLD);
- 50.  $float *temp = d output;$
- 51.  $d$  output =  $d$  input;
- 52.  $d$  input = temp;

/\* Send the output, skipping halo points \*/

- cudaMemcpy(h output, d output, num bytes, cudaMemcpyDeviceToHost); 53.  $float$  \*send address = h output + num ghost points;
- 54. MPI Send (send address, dimx \* dimy \* dimz, MPI REAL, server process, DATA COLLECT, MPI COMM WORLD);
- 55. MPI Barrier (MPI COMM WORLD);

## /\* Release resources \*/

- 56.  $free(h input); free(h output);$
- cudaFreeHost (h left ghost own); cudaFreeHost (h right ghost own); 57.
- cudaFreeHost(h left ghost); cudaFreeHost(h right ghost); 58.

```
59.
     cudaFree( d_input ); cudaFree( d_output );
```
 $\mathcal{F}$ 

**FIGURE 18.19:** Compute process code (Part 6).

/\* Wait for nodes to compute \*/

20. MPI Barrier (MPI COMM WORLD);

/\* Collect output data \*/

- 21. MPI Status status;
- 22. for(int process = 0; process < num comp nodes; process++) MPI Recv(output + process \* num points / num comp nodes, num points / num comp nodes, MPI REAL, process, DATA COLLECT, MPI COMM WORLD, & status );

## /\* Store output data \*/

23. store output (output, dimx, dimy, dimz);

/\* Release resources \*/

 $24.$  free(input);

```
25.free(output);
```
 $\mathcal{E}$ 

FIGURE 18.20: Data server code (Part 3).

MPI SendRecv(d output + num halo points, num halo points, MPI FLOAT, left\_neighbor, i, d\_output + left\_halo\_offset, num\_halo\_points, MPI\_FLOAT, right\_neighbor, i, MPI\_COMM\_WORLD, &status); MPI SendRecv(d output + right stage1 offset, num halo points, num halo points, MPI FLOAT, right neighbor, i, d\_output + right\_halo\_offset, num\_halo\_points, MPI\_FLOAT, left\_neighbor, i, MPI\_COMM\_WORLD, &status);

**FIGURE 18.21**: Revised MPI SendRec calls when using CUDA-aware MPI.